Приложение №

## **ПРОГРАММА ПРОФЕССИОНАЛЬНОГО МОДУЛЯ ПМ.06 Освоение одной или нескольких профессий рабочих, должностей служащих**

Рабочая программа профессионального модуля разработана на основе Федерального государственного образовательного стандарта (далее – ФГОС) среднего профессионального образования (далее СПО) по специальности **15.02.15 Технология металлообрабатывающего производства**

#### **Организация-разработчик:**

Государственное бюджетное профессиональное образовательное учреждение «Павловский автомеханический техникум им. И.И. Лепсе» (ГБПОУ ПАМТ им. И.И. Лепсе).

#### **Разработчики:**

Невзорова Н.А., преподаватель ГБПОУ ПАМТ им. И. И. Лепсе. Белых А.Г., преподаватель ГБПОУ ПАМТ им. И. И. Лепсе. Кубрин М.Г., преподаватель ГБПОУ ПАМТ им. И. И. Лепсе.

# **СОДЕРЖАНИЕ**

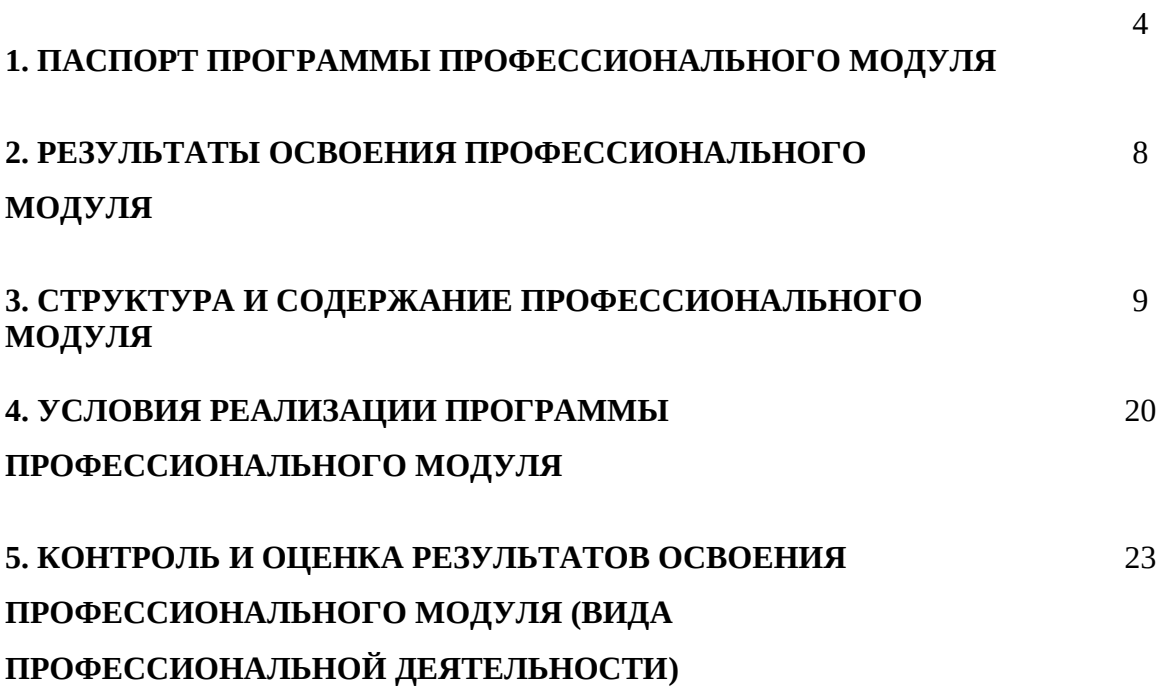

### **1. ПАСПОРТ ПРОГРАММЫ ПРОФЕССИОНАЛЬНОГО МОДУЛЯ ПМ.06 Освоение одной или нескольких профессий рабочих, должностей служащих**

#### **1.1. Область применения программы**

Программа профессионального модуля является частью основной профессиональной образовательной программы ФГОС по специальности СПО 15.02.15 Технология металлобрабатывающего производства

**Освоение одной или нескольких профессий рабочих, должностей служащих** и соответствующих профессиональных компетенций  $($  $\Pi$ K $)$ :

ПК 6.1 Осуществлять обработку деталей на станках с программным управлением.

ПК 6.2 Выполнять подналадку отдельных узлов и механизмов в процессе работы.

ПК 6.3 Осуществлять техническое обслуживание станков с числовым программным управлением и манипуляторов (роботов).

ПК 6.4 Проверять качество обработки поверхности деталей.

#### **1.2. Цели и задачи модуля – требования к результатам освоения модуля:**

С целью овладения указанным видом профессиональной деятельности и соответствующими профессиональными компетенциями обучающийся в ходе освоения профессионального модуля должен:

#### **уметь:**

- управлять токарным станком с ЧПУ КС6S-SIEG (SIEMENS) в ручном режиме;

- управлять фрезерным станком с ЧПУ КX3S-SIEG (FANUC) в ручном режиме;

- налаживать станки с ПУ, осуществлять поиск и настройку нулевой точки детали, настройку инструмента;

- вводить УП в память станка с ПУ;
- соблюдать правила охраны труда;
- читать конструкторскую и техническую документацию;
- определять режимы резания по справочнику и по паспорту станка;
- составлять технологический процесс обработки детали и изделий на станках с ЧПУ;

-выводить управляющую программу, заносить УП в память системы ЧПУ станка;

- производить корректировку и доработку УП на рабочем месте;

- управлять процессом обработки детали с пульта управления на станках с ЧПУ;

- выполнять обслуживание и подналадку станков с ЧПУ и манипуляторов (роботов) для механической подачи заготовок на рабочее место;

- устранять нарушения, связанные с настройкой оборудования, приспособления и инструмента;

- выбирать средства измерения и проводить контроль качества обработанной детали в соответствии с требованиями технической документации.

#### **знать:**

- устройство и принципы работы станков с ПУ
- устройство стоек УЧПУ токарного станка ЧПУ КС6S-SIEG (SIEMENS) и фрезерного станка с ЧПУ КX3S-SIEG (FANUC).
- принципы разработки и внедрения управляющих программ для обработки типовых деталей на металлообрабатывающем оборудовании;
- стандарты ЕСКД и ЕСТД;
- основные методы обработки металлов резанием;
- виды деталей и их поверхностей;
- виды режущего инструмента и область их применения;
- классификацию обозначения металлорежущих станков;
- назначение, область применения, устройство, принципы работы, наладку и технологические возможности металлорежущих станков с ЧПУ;
- технологический процесс обработки деталей на станках с ЧПУ и способы базирования заготовок в приспособления;
- системы программного управления станками;
- методику разработки и внедрения управляющих программ для обработки простых деталей в автоматизированном производстве;
- конструкцию приспособлений для станков с ЧПУ и обрабатывающих центров;
- основные принципы наладки оборудования, приспособлений, режущего инструмента;
- правила управления обслуживаемым оборудованием.

# **1.3. Рекомендуемое количество часов на освоение программы профессионального модуля:**

всего – час., в том числе:

максимальной учебной нагрузки обучающегося – час., включая:

- обязательной аудиторной учебной нагрузки обучающегося час;
- самостоятельной работы обучающегося час.;
- учебной практики 198 час.;
- производственной практики 180 час..

## **2. РЕЗУЛЬТАТЫ ОСВОЕНИЯ ПРОФЕССИОНАЛЬНОГО МОДУЛЯ**

Результатом освоения программы профессионального модуля является овладение обучающимися видом профессиональной деятельности (ВПД) **ПМ.06 Освоение одной или нескольких профессий рабочих, должностей служащих,** в том числе профессиональными (ПК) и общими (ОК) компетенциями:

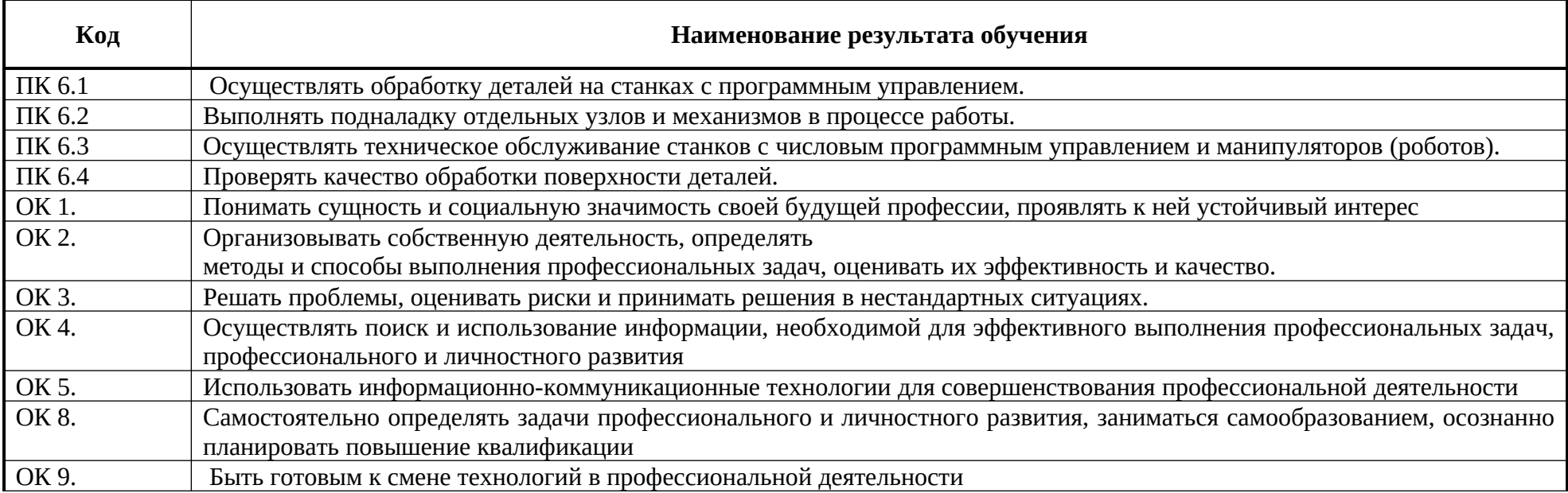

## **3. СТРУКТУРА И СОДЕРЖАНИЕ ПРОФЕССИОНАЛЬНОГО МОДУЛЯ ПМ.06 ОСВОЕНИЕ ОДНОЙ ИЛИ НЕСКОЛЬКИХ ПРОФЕССИЙ РАБОЧИХ, ДОЛЖНОСТЕЙ СЛУЖАЩИХ**

# **3.1. Тематический план профессионального модуля**

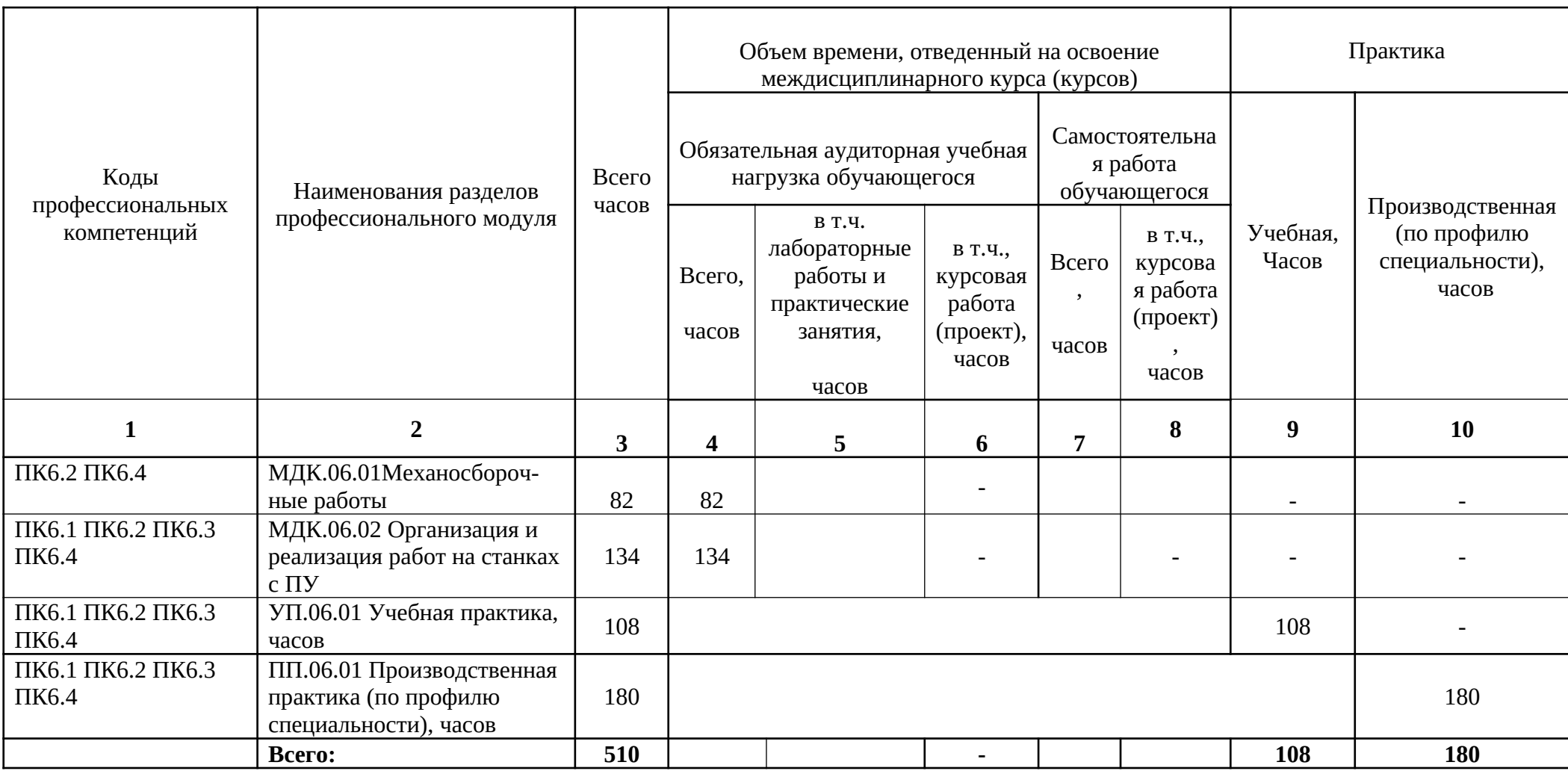

## **3.2. Содержание обучения по профессиональному модулю (ПМ06 Освоение одной или нескольких профессий рабочих, должностей служащих)**

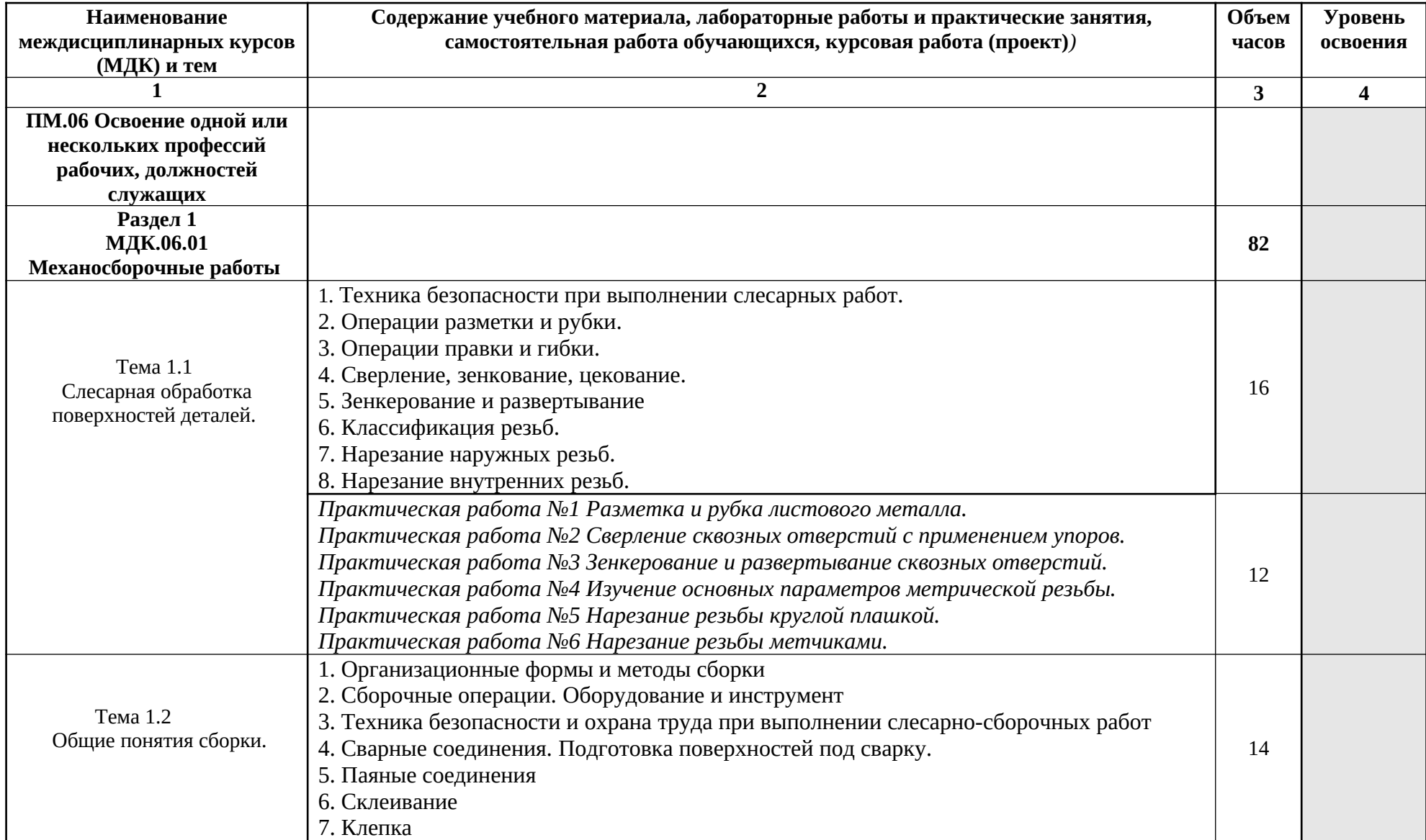

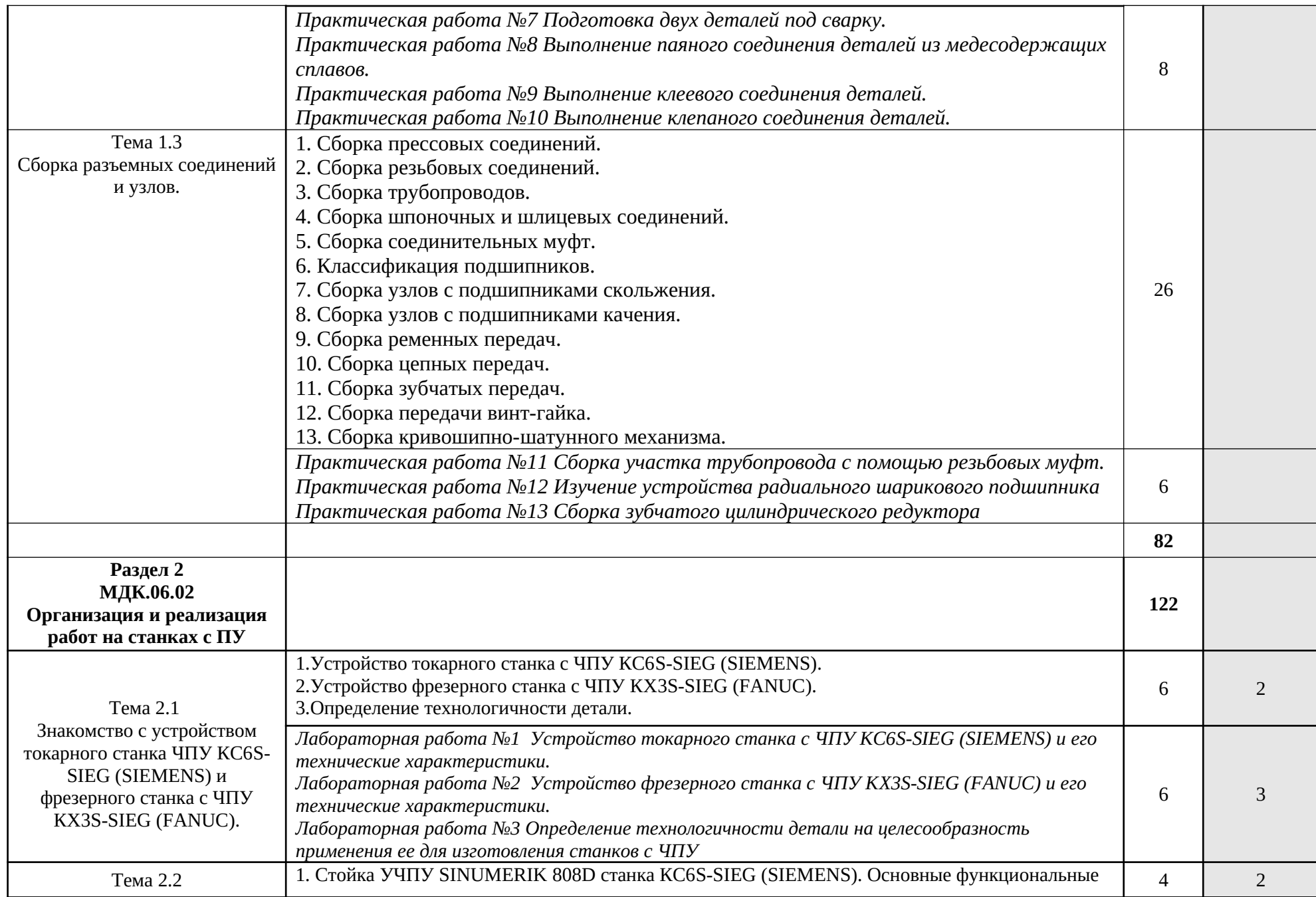

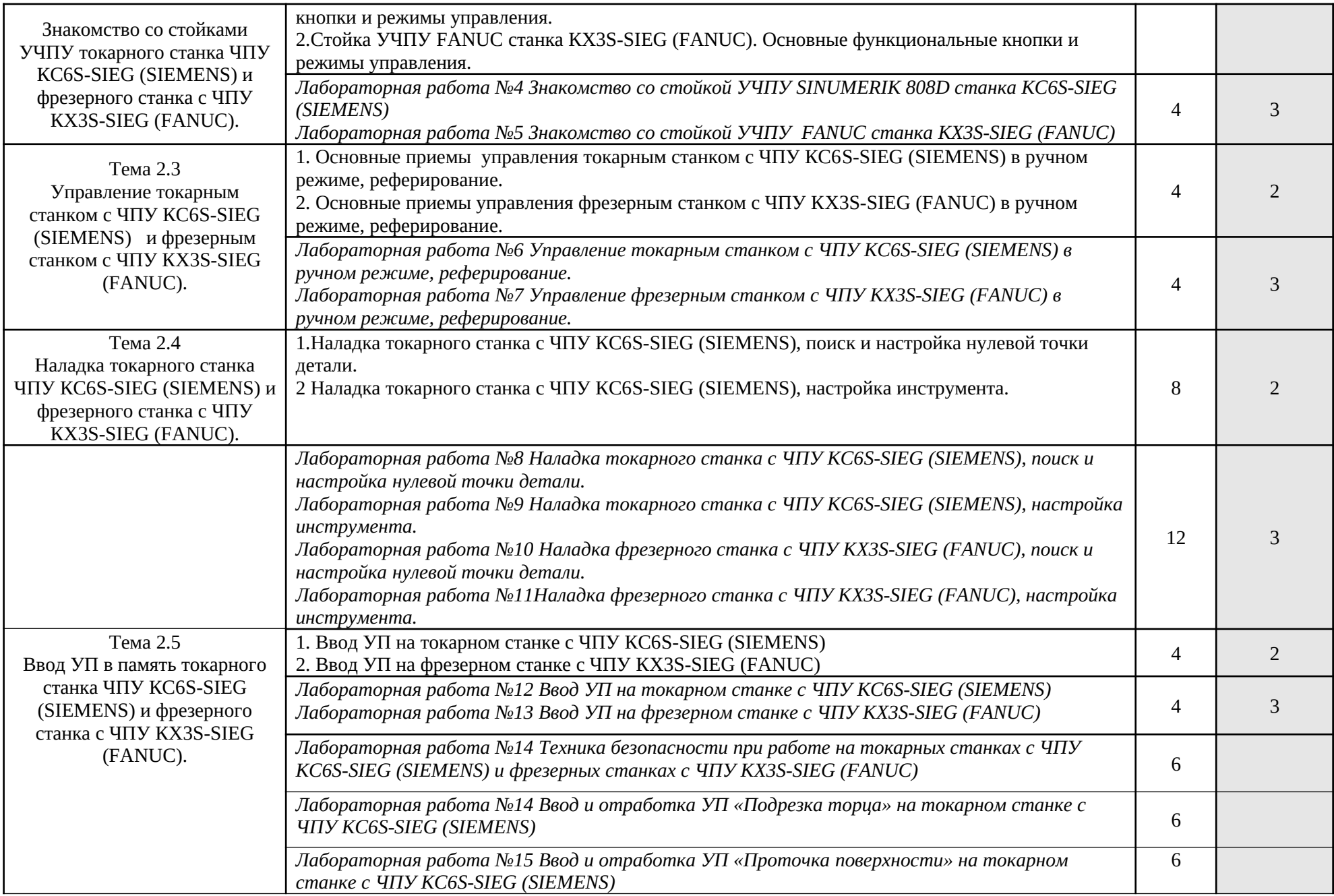

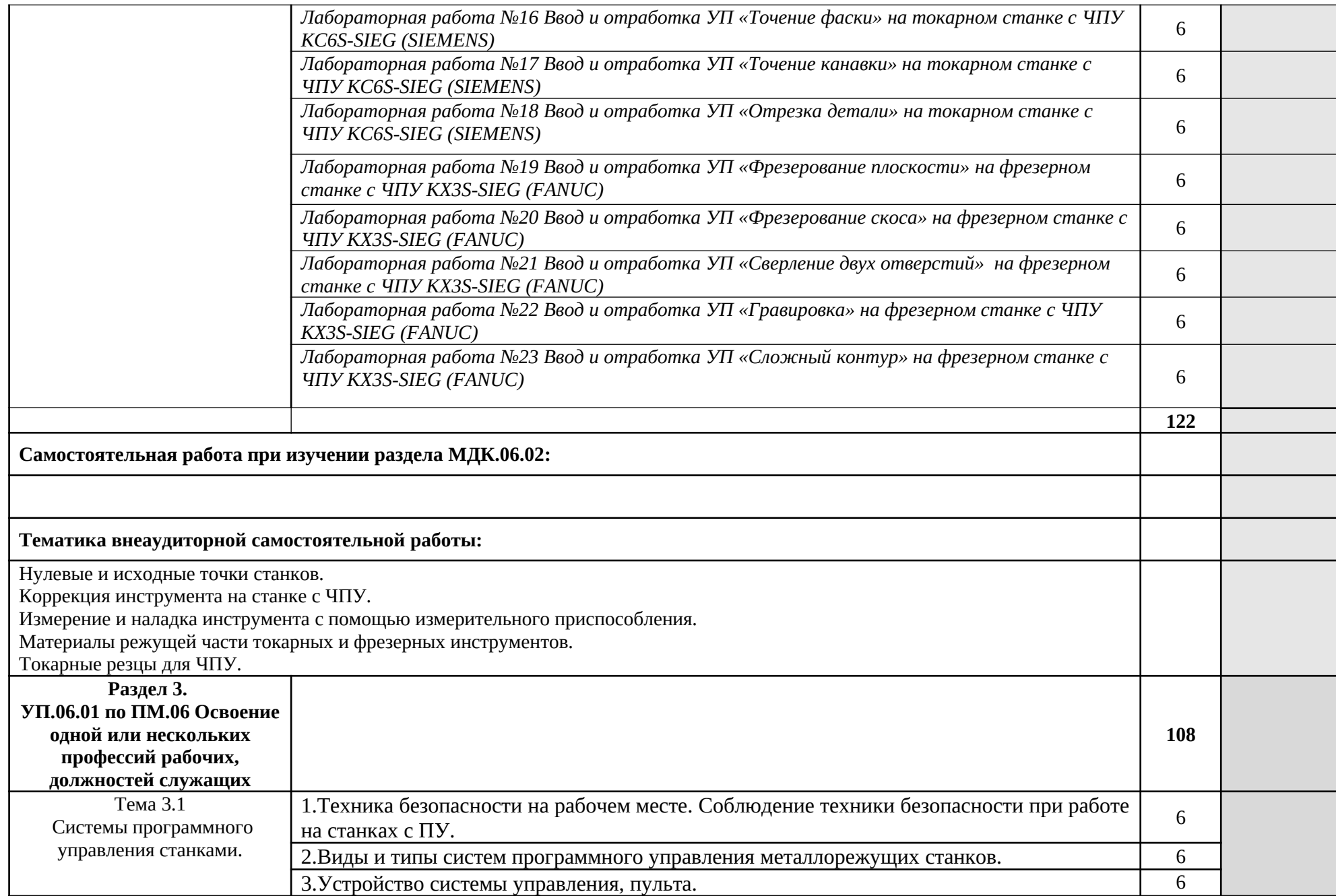

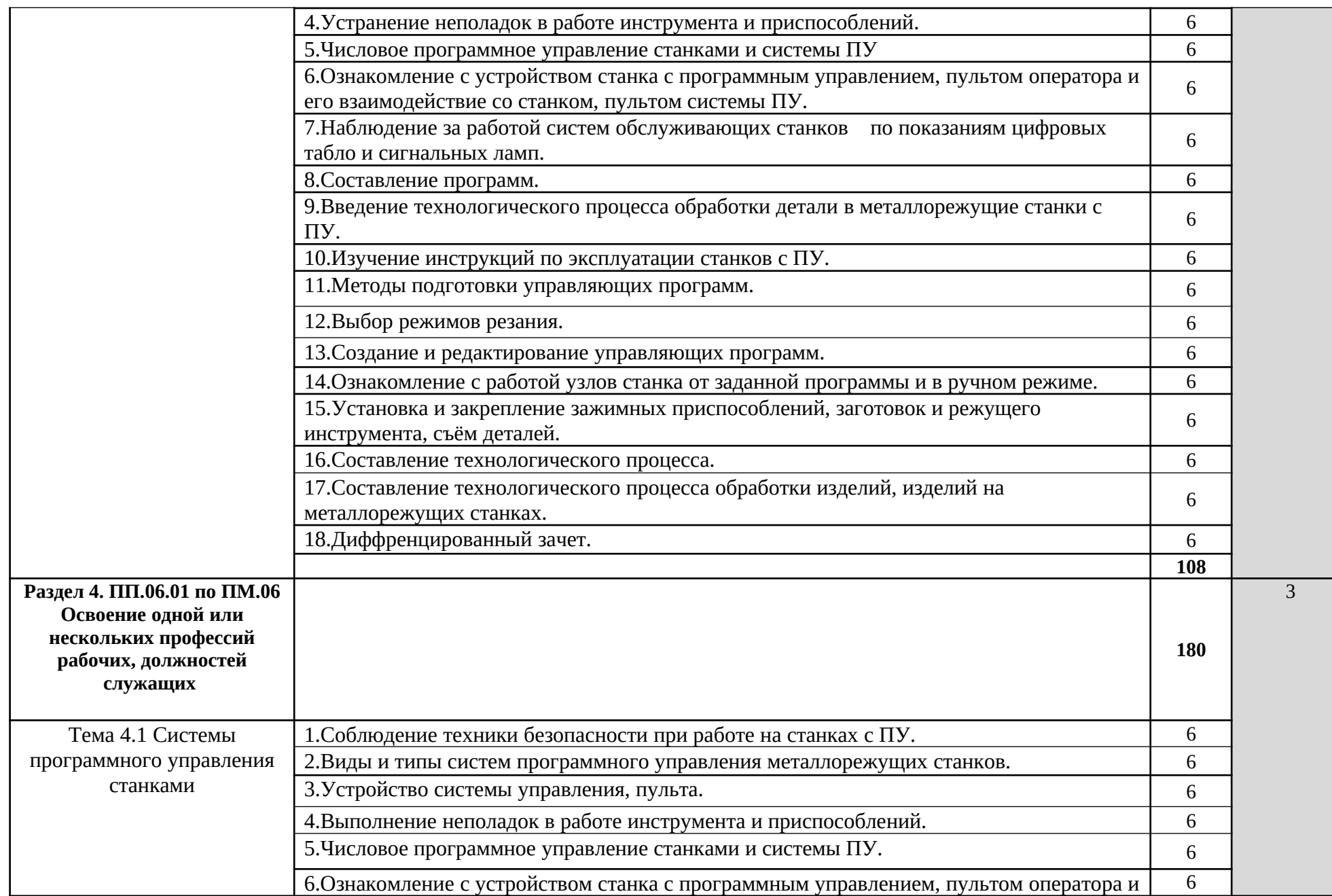

Ξ

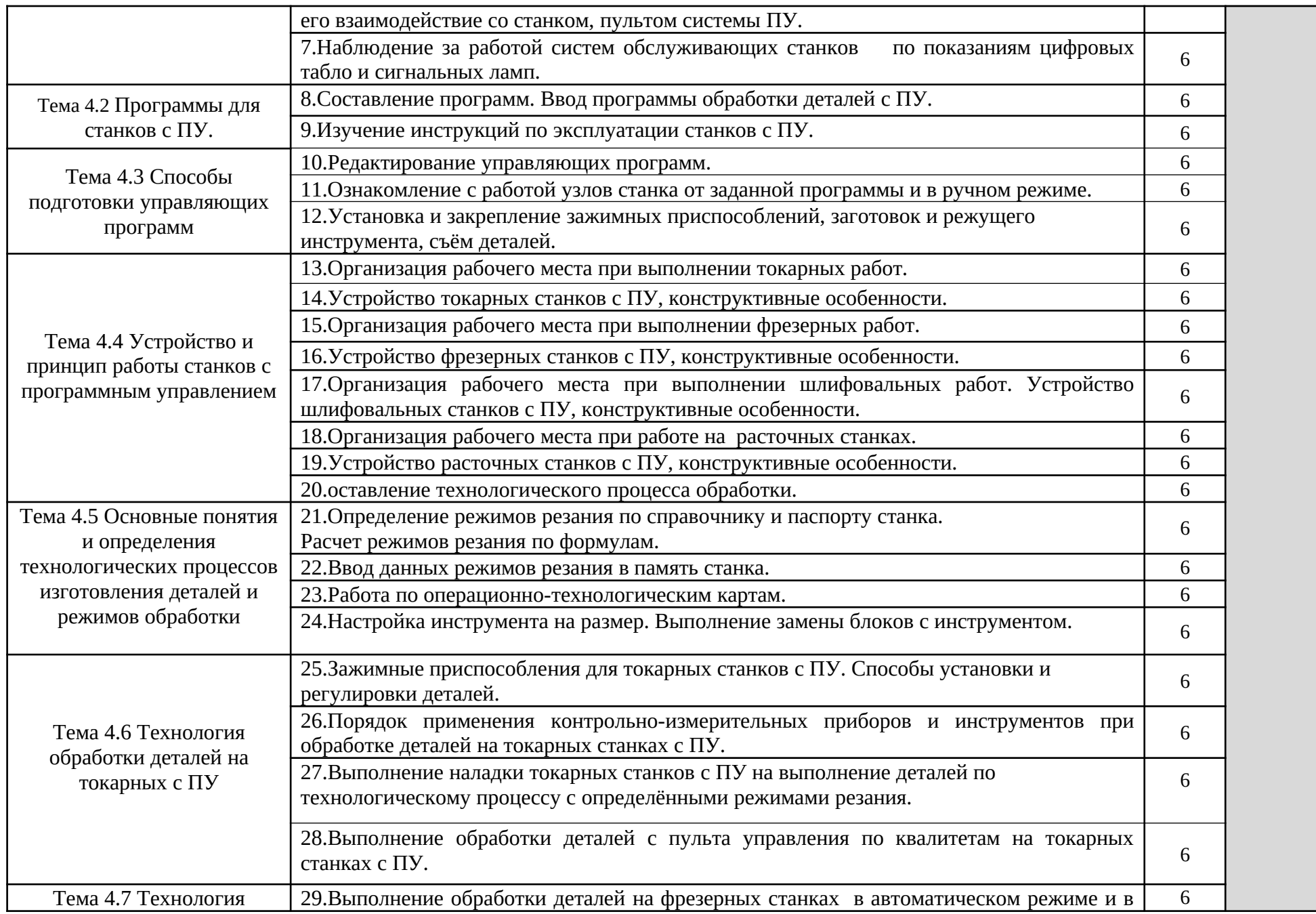

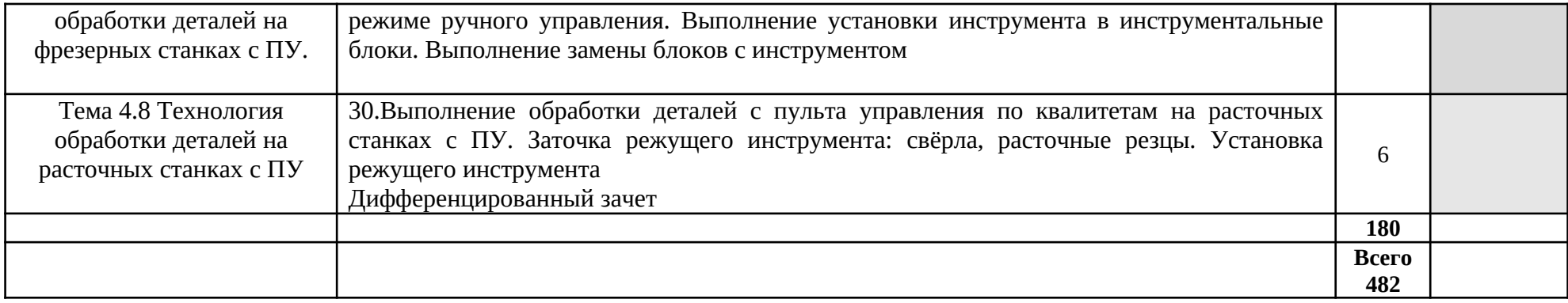

## **4. УСЛОВИЯ РЕАЛИЗАЦИИ ПРОГРАММЫ ПРОФЕССИОНАЛЬНОГО МОДУЛЯ**

#### **4.1. Требования к минимальному материально-техническому обеспечению**

Реализация программы модуля предполагает наличие учебного кабинета **119 Автоматизированного проектирования технологических процессов и программирования систем ЧПУ**; слесарных и механических мастерских.

Оборудование учебного кабинета и рабочих мест кабинета **Автоматизированного проектирования технологических процессов и программирования систем ЧПУ**:

- автоматизированное рабочее место преподавателя;

- автоматизированные рабочие места учащихся;

- методические пособия по автоматизированной разработке технологических процессов, подготовке производства и управляющих программ механической обработки на оборудовании с ЧПУ, оценке экономической эффективности станочного оборудования и инструментальной оснастки с мультимедийным сопровождением; интерактивная доска;

- токарный станок с ЧПУ КС6S-SIEG (SIEMENS);

- фрезерный станок с ЧПУ КX3S-SIEG (FANUC).

Оборудование рабочих мест:

-тумба для инструмента;

-набор слесарных инструментов;

-набор измерительных инструментов;

-приспособления;

-заготовки для выполнения слесарных работ.

#### **4.2. Информационное обеспечение обучения**

## **Перечень рекомендуемых учебных изданий, Интернет-ресурсов, дополнительной литературы**

#### **Основные источники:**

1. Босинзон М.А. Современные системы ЧПУ и их эксплуатация: у/п. – ИЦ «Академия»,

2013. - (Работа оператора на станке с ЧПУ).

2. Босинзон М.А. Современные системы ЧПУ и их эксплуатация, «Академия» Москва

2012. - (Работа оператора на станке с ЧПУ).

3. Босинзон М.А. Современные системы ЧПУ и их эксплуатация.

ОИЦ Академия 7-ое изд.2015 - (Работа оператора на станке с ЧПУ).

4. Карташов Г.Б., Дмитриев А.В. "Основы работы на станках с ЧПУ".Москва 2008 г.

- 5. Каштальян И.А. Программирование и наладка станков с ЧПУ . Учебно-методическое пособие Минск БНТУ 2015
- 6. Сосонкин В.Л., Мартинов Г.М. Методика программирования на станках с ЧПУ на наиболее полном полигоне вспомогательных G – функций, 2017 г.

#### **Дополнительные источники:**

1. Агафонова Л.С. Процессы формообразования и инструменты Альбом плакатов и плакаты. - ОИЦ Академия 1-ое изд.2013

2. Агафонов Л.С. Процессы формирования и инструменты. Лабораторно-практические работы. - ОИЦ Академия.2-ое изд.2014

3. Андреев С.М., Парсункин Б.Н.Разработка и моделирование несложных систем автоматизации с учетом специфики технологических процессов. - ОИЦ Академия 1-ое изд.2016

4. Ермолаев В.В. Программирование для автоматизированного оборудования: учебник для студентов учреждений СПО/ В.В. Ермолаев. – М.: ИЦ «Академия», 2014. -

(Программирование токарной, фрезерной обработки)

5. Справочник по программированию и работе «SINUMERIK 808D Токарная обработка. Часть 1: Работа»

6. Справочник Fanuc – Soft ware description EMCOW in NCF anuc 21 MBRef.No. EN 1901 Edition C2003-7

7. ГОСТ 21495-76

8. Агафонова Л.С. Процессы формообразования и инструменты Альбом плакатов и плакаты. - ОИЦ Академия 1-ое изд.2013

9. Агафонов Л.С. Процессы формирования и инструменты. Лабораторно-практические работы. - ОИЦ Академия.2-ое изд.2014

10. Андреев С.М., Парсункин Б.Н.Разработка и моделирование несложных систем автоматизации с учетом специфики технологических процессов. - ОИЦ Академия 1-ое изд.2016

11. Ермолаев В.В. Программирование для автоматизированного оборудования: учебник для студентов учреждений СПО/ В.В. Ермолаев. – М.: ИЦ «Академия», 2014. -

(Программирование токарной, фрезерной обработки)

12. Холодкова А.Г. Общие основы технологии металлообработки и работ на металлорежущих станках (ППССЗ). - ОИЦ Академия 2-ое изд. 2015

# **Интернет-ресурсы:**

[kmt-stanki.ru/](http://yandex.ru/clck/jsredir?bu=3gphkx&from=yandex.ru;search/;web;;&text=&etext=1786.f9F50mQAMhX4anlOVbhNb9rQIrZvCj3MZXheG4P4_uvWCy1SQcfctLO48jAI1e7hZo1nhJal7vuK2j8zTknXxg.c9f8f62d204e38555da5aefda60d33951cb3c567&uuid=&state=tjdL03byDegL2GNpz6VsQNtXHppJwY7y2Rz1Rx-CPcL_d3pZtoIt1d2Hy2-g3QR3Vkm70crSeZI,&&cst=AiuY0DBWFJ5Hyx_fyvalFGllsamGwJoobI1FJ2KrbsBz9Z6UaFAZ4-sFzbW8bM2ESkKxpI0p_NC8bpUW8lbKe6lV8EACKRzdrUpgh5oVZO0Rzjwzi8Asui85t_VxoJUK8M_HIkmoCKwf5zQTmv_Qnzje5xFasLOC2nxfx6m4Nlm78h81sH3hz79zeCdXqMIit48mkRbUQylZjvLq00oenLr9RlVX6RkuwI6fSKFvDdws3A-UFoRP9nUG2ZkOrBHK3yRMJ8dfBRjjMwKXZnQ_kUmeKjq7XvLX6aH1IrGO89Dwg1wuZ0KehPrvL3m_UkUxbNzQP16SCM_hkmKN4EvpfH_5fu8GpOfPYzKXuiQE_Wk6bqJPS1_0TVsJriOTFbQuHJcEBdxCFiPuzI4-pBx0hY__3OdzdtbxUsyPxTAQcdtdMZb9j_G0WQu1_W-6t-kT1ggyqO2p7NEI5BzAP-J09O6gKC_V01txZkKs6rjnRFdOZnPdoM2W8c_20PNRghSPknfrr5C-jzLm0CyYvI8QILcYuun1mmMZFppLMlwhpTGBqipIYXzVSrbj9JuXaCZJAgiRElVfpYkbkjrjrM3DrxQGBARVGh9rd4W04KN92_whWs-ZoP-dqvy3jCgm0kebguptBpKb4t66WWxHo62GoJ-vj9G1Zmc_fWu9JtArxnmotLk8gTUQ1V6b0id1wDZujV3YyILAWpZyHOFLxGFVmKstsIbjuX1N2hvbOaSpGNQa1RrH9zvU9QJ2U9orpEFjLfp2rTqmuYkF06yLNQypCBDSPmCR-iaKFo8beuQJ00ftZ2sfwq3SXe9at_AGElSfXdiQj8iA5riLdCJJlW9WurFe5Lr7tMI1FzW_Ni8nG3nXVi-5kMazKnkX1i_wnrmt7koUWTHUSsgYgPGvSfSM6RPeD2ovx3Bj3M7JeXw2AeIQWL2-6PzN0XycmWY27T_8vi81iT8g2FZj6g7D0bD5RnCIZ8Im9nDR&data=UlNrNmk5WktYejR0eWJFYk1LdmtxczJadmZYWW50TTNVVGJJay0wM2VYNkhHNW5mRnc2NXJzSkFjVDJZb0huYTB0Nm9kMTc5eFhPeXhaYlVVbG9SRWNMMjFkemZxdG1HRk5pT3U3cV9xUXdoM19vY1ltQVIyS0RjSVUtUGlDbUJlSFh1UEJGaTVERWFIXzgwR0NuX0VUOVprdUdnRHJaQnZpMTBHRkpoMTc3NkxIczNBbk9PcnpmbnJJT0RYeDhKRDlKdkJfWVZBS2RaU1Ffc0JqYVFyemduV3VhMUxvS3dGMFhhblVDbTFDU09VU0hucVdYSURkcnoyeVJ3SnhwMGNjaHBLcW5TNWMzTDJSQ1hrMnlSUlhqS0hYVGprejFCVkNsdHo4LXg0Y2htSFR1ODVfQk9ZTGpNbTM0RWU3SFdmTnlEbnhDODB0Y0NONXhEQW1mUXgwMHVYM3daYUpxS2UtUmpkcXJuT1BzYTlYZERSRF8yblNNTDdYQzdmb3ZFeUlHX1g3Nzd6MHZ6TXNNcWU3RmlSRzBKMWhCbEpsYkZzNG45RG90TVNkRjhOTXhoYjhQM05aQ1VPTDhpYVBocXhNUHJGc3AzdXhJZUdUTUl0TS1tQmJiUTgwZW0tQWxGRXJnSUU1cjNvSWRWLTZWaDNCVUV5WEF4VHplM1lPNGY0RGZBRUs0RGxXbmZTdE5TMFBOMktabDhlMmhSUW5oRDRRcDJHc0VqLTA0cmNpaWFzQzlQdllHU3pOSG01bG1EVmROd1psZHJpTmlnc1Y1ZXV1VnVzQklwV05EeU5ZYnJ6TTRsaFpGWUwzc1pMa0xKYzdSUXR2TzVkdldGT0hoWUUyZDUzVjBsZ1RDMGpGLWhVbmtZLXpZZmNicnIzeGR1MTVKQjA0elJXVFJSSFpyVWtLQzJGdENBU2V1US1kQWg1VFhXRE9KZ19VVEZiYUVBV3Q4cUhPRTRjQzVycW12V1UzN0IyMC1SZnNldS1qa3hTdk9pdEJ5bXZSdnZtMnY5ZUFIT201VWZnSmtfNFFwME91T2hQYnJqcjZ2TVRsUFYxeWFOWnM5VklYLV93TXhHdkc2eG5ZNU10SU9WR1R0bzFJWUNCdWF4anRyN291V1NiMGhTMEEsLA,,&sign=fd1ca80115fdd4c43ebd7cec34c1fc86&keyno=0&b64e=2&ref=orjY4mGPRjk5boDnW0uvlrrd71vZw9kpjly_ySFdX80,&l10n=ru&cts=1526280527580&mc=2.1556390622295662) [cnc18.ru](http://yandex.ru/clck/jsredir?bu=4mphkx&from=yandex.ru;search/;web;;&text=&etext=1786.f9F50mQAMhX4anlOVbhNb9rQIrZvCj3MZXheG4P4_uvWCy1SQcfctLO48jAI1e7hZo1nhJal7vuK2j8zTknXxg.c9f8f62d204e38555da5aefda60d33951cb3c567&uuid=&state=tjdL03byDegL2GNpz6VsQNtXHppJwY7y2Rz1Rx-CPcL_d3pZtoIt1d2Hy2-g3QR3e6wspNwoYI4,&&cst=AiuY0DBWFJ5Hyx_fyvalFGllsamGwJoobI1FJ2KrbsBz9Z6UaFAZ4-sFzbW8bM2ESkKxpI0p_NC8bpUW8lbKe6lV8EACKRzdrUpgh5oVZO0Rzjwzi8Asui85t_VxoJUK8M_HIkmoCKwf5zQTmv_Qnzje5xFasLOC2nxfx6m4Nlm78h81sH3hz79zeCdXqMIit48mkRbUQylZjvLq00oenLr9RlVX6RkuwI6fSKFvDdws3A-UFoRP9nUG2ZkOrBHK3yRMJ8dfBRjjMwKXZnQ_kUmeKjq7XvLX6aH1IrGO89Dwg1wuZ0KehPrvL3m_UkUxbNzQP16SCM_hkmKN4EvpfH_5fu8GpOfPYzKXuiQE_Wk6bqJPS1_0TVsJriOTFbQuHJcEBdxCFiPuzI4-pBx0hY__3OdzdtbxUsyPxTAQcdtdMZb9j_G0WQu1_W-6t-kT1ggyqO2p7NEI5BzAP-J09O6gKC_V01txZkKs6rjnRFdOZnPdoM2W8c_20PNRghSPknfrr5C-jzLm0CyYvI8QILcYuun1mmMZFppLMlwhpTGBqipIYXzVSrbj9JuXaCZJAgiRElVfpYkbkjrjrM3DrxQGBARVGh9rd4W04KN92_whWs-ZoP-dqvy3jCgm0kebguptBpKb4t66WWxHo62GoJ-vj9G1Zmc_fWu9JtArxnmotLk8gTUQ1V6b0id1wDZujV3YyILAWpZyHOFLxGFVmKstsIbjuX1N2hvbOaSpGNQa1RrH9zvU9QJ2U9orpEFjLfp2rTqmuYkF06yLNQypCBDSPmCR-iaKFo8beuQJ00ftZ2sfwq3SXe9at_AGElSfXdiQj8iA5riLdCJJlW9WurFe5Lr7tMI1FzW_Ni8nG3nXVi-5kMazKnkX1i_wnrmt7koUWTHUSsgYgPGvSfSM6RPeD2ovx3Bj3M7JeXw2AeIQWL2-6PzN0XycmWY27T_8vi81iT8g2FZj6g7D0bD5RnCIZ8Im9nDR&data=UlNrNmk5WktYejR0eWJFYk1LdmtxczJadmZYWW50TTNVVGJJay0wM2VYNkhHNW5mRnc2NXJuVllJVjRqREMyQXVXYjJYMnpGRll3QUFtS2dSTTNfdm0wRmdKTFNidlNYdnJ6RmJWSVg5MzZobGxfMks3RXVSdW5IbmV1M3p4VGhocUI5TFc3Nm05RGhVWndfWi1ZR1NBS0pOS2dwaVhEUXY5Q1FINFNPeVlWaW5XZ3ozZkM3VHBMM2s2cjVGamxEWXZWTUliNG1kaHpWODB1Z1hzTnFwSUhxdFBrRmJOMFdxZ2F3d0xNUWl4V0g5U0d4SjJFXzdjaEZ1UkZNdWsyZXpOd0Z6c0ZKc1hPT21XdUk2VE9wWWtZNzVjeGpDc1g1YjlLQXpyelhOSy1UQ1J4VHRyOFU4YUF6ZEpHdjd6TXBvSVpKY3VtaHNvUEoycC1ZYmdCOEFJSHZHT05vQlZzaEtOdUlWcDdKWEVyNDVfZGFWYjJpbXlVdS0tcnNXNlVySkxKZUdzTUNJcUdaVFpJTmxMUW94SnBKVVBYdnB2OE9nVHVTSDJKdWRabEh5anluSnJibUlYQ3lIVTFSbkV1ZTMzVU9wcm9jc0hZaHdleWZpbGROQjkxd3JlUC16dVRZa3FjazJfNGM2MDhTamNna2JxU0xjY3lvWTZWSUp0WEtNR3cyenJpNnlMT0FaOG9ER3gxamxSUjAzalpHNGM0LXhZUTVlVzBTM05jaTdTZFdMOVEteHJpSHJZdzU5a3RjNXl0MzVmWTBYYkpNcS1ncElhajh4bE45OFN3Tmlnc0pmaUExbnFvLVM0M3NmTTIzNklWbDlfbkVoM1R5MGhBckJUM3pWc0R0dldWbzMtdWlac1hxbThicEg4YXZSenNoLURtVzJZNnQtaEJHTzI3eDNqcVpxa0x1ZTBrUXlsb2hIMzlmcmJsOS1HQnNFUHo4dkw5WmxmYmJ4eHZqNlRsTUk0bU9XYzhOSG41Nl9BNl8wenZhczk2MDNrcWZpQmFVeWRtX0pxNGEzLXZrSGtYNDR4ZnJVYURBSERZYVc4NzMwbFlJRVJqZ2w5VEJubkMzeFBBM1J0ZFNNWWItWWh0WmNLZXprQ1RsQmNVLA,,&sign=2d696a3c32dd454671471bf6b44578cc&keyno=0&b64e=2&ref=orjY4mGPRjk5boDnW0uvlrrd71vZw9kpjly_ySFdX80,&l10n=ru&cts=1526280553609&mc=4.173416585305445) [met-all.org](http://yandex.ru/clck/jsredir?bu=4vphkx&from=yandex.ru;search/;web;;&text=&etext=1786.f9F50mQAMhX4anlOVbhNb9rQIrZvCj3MZXheG4P4_uvWCy1SQcfctLO48jAI1e7hZo1nhJal7vuK2j8zTknXxg.c9f8f62d204e38555da5aefda60d33951cb3c567&uuid=&state=PEtFfuTeVD4jaxywoSUvtB2i7c0_vxGdLyUleSCL07jYUobVB7X3Kq7bVyeIy0Yxwi4v8-QnHC8XqEroZrPUmRhWZTIto1WbsFd4Pmy3uGs,&&cst=AiuY0DBWFJ5Hyx_fyvalFGllsamGwJoobI1FJ2KrbsBz9Z6UaFAZ4-sFzbW8bM2ESkKxpI0p_NC8bpUW8lbKe6lV8EACKRzdrUpgh5oVZO0Rzjwzi8Asui85t_VxoJUK8M_HIkmoCKwf5zQTmv_Qnzje5xFasLOC2nxfx6m4Nlm78h81sH3hz79zeCdXqMIit48mkRbUQylZjvLq00oenLr9RlVX6RkuwI6fSKFvDdws3A-UFoRP9nUG2ZkOrBHK3yRMJ8dfBRjjMwKXZnQ_kUmeKjq7XvLX6aH1IrGO89Dwg1wuZ0KehPrvL3m_UkUxbNzQP16SCM_hkmKN4EvpfH_5fu8GpOfPYzKXuiQE_Wk6bqJPS1_0TVsJriOTFbQuHJcEBdxCFiPuzI4-pBx0hY__3OdzdtbxUsyPxTAQcdtdMZb9j_G0WQu1_W-6t-kT1ggyqO2p7NEI5BzAP-J09O6gKC_V01txZkKs6rjnRFdOZnPdoM2W8c_20PNRghSPknfrr5C-jzLm0CyYvI8QILcYuun1mmMZFppLMlwhpTGBqipIYXzVSrbj9JuXaCZJAgiRElVfpYkbkjrjrM3DrxQGBARVGh9rd4W04KN92_whWs-ZoP-dqvy3jCgm0kebguptBpKb4t66WWxHo62GoJ-vj9G1Zmc_fWu9JtArxnmotLk8gTUQ1V6b0id1wDZujV3YyILAWpZyHOFLxGFVmKstsIbjuX1N2hvbOaSpGNQa1RrH9zvU9QJ2U9orpEFjLfp2rTqmuYkF06yLNQypCBDSPmCR-iaKFo8beuQJ00ftZ2sfwq3SXe9at_AGElSfXdiQj8iA5riLdCJJlW9WurFe5Lr7tMI1FzW_Ni8nG3nXVi-5kMazKnkX1i_wnrmt7koUWTHUSsgYgPGvSfSM6RPeD2ovx3Bj3M7JeXw2AeIQWL2-6PzN0XycmWY27T_8vi81iT8g2FZj6g7D0bD5RnCIZ8Im9nDR&data=UlNrNmk5WktYejR0eWJFYk1Ldmtxc25rY296QTRsbFl5VUVnWmcwRlV3cF83VGlQX3hkelBXV2dwTFNLcnd2aTdraUF3VlZQLTdKbzB3OURyZ2Z4RmU4dWp6QmtTanow&sign=c22afb0f3ff09a6c979e6e186f28ba3f&keyno=0&b64e=2&ref=orjY4mGPRjk5boDnW0uvlrrd71vZw9kpjly_ySFdX80,&l10n=ru&cts=1526280563876&mc=4.516868585642403)

## **4.3. Общие требования к организации образовательного процесса**

Обязательным условием допуска к учебной практике в рамках профессионального модуля **ПМ.06 Освоение одной или нескольких профессий рабочих, должностей служащих** является освоение учебной практики для получения первичных профессиональных навыков в рамках профессионального модуля «Выполнение работ по профессии рабочего».

## **4.4. Кадровое обеспечение образовательного процесса**

**Требования к квалификации педагогических (инженерно-педагогических) кадров, обеспечивающих обучение по ПМ.06 Освоение одной или нескольких профессий рабочих, должностей служащих:** наличие высшего профессионального образования, соответствующего профилю модуля.

## **Требования к квалификации педагогических кадров, осуществляющих руководство практикой**

**Инженерно-педагогический состав:** дипломированные специалисты – преподаватели междисциплинарных курсов, а также общепрофессиональных дисциплин: «Технологическое оборудование»; «Технология машиностроения»; «Технологическая оснастка»; «Программирование для автоматизированного оборудования».

**Мастера:** наличие 5–6 квалификационного разряда с обязательной стажировкой в профильных организациях не реже 1-го раза в 3 года. Опыт деятельности в организациях соответствующей профессиональной сферы является обязательным.

## **5. КОНТРОЛЬ И ОЦЕНКА РЕЗУЛЬТАТОВ ОСВОЕНИЯ ПРОФЕССИОНАЛЬНОГО МОДУЛЯ (ВИДА ПРОФЕССИОНАЛЬНОЙ ДЕЯТЕЛЬНОСТИ)**

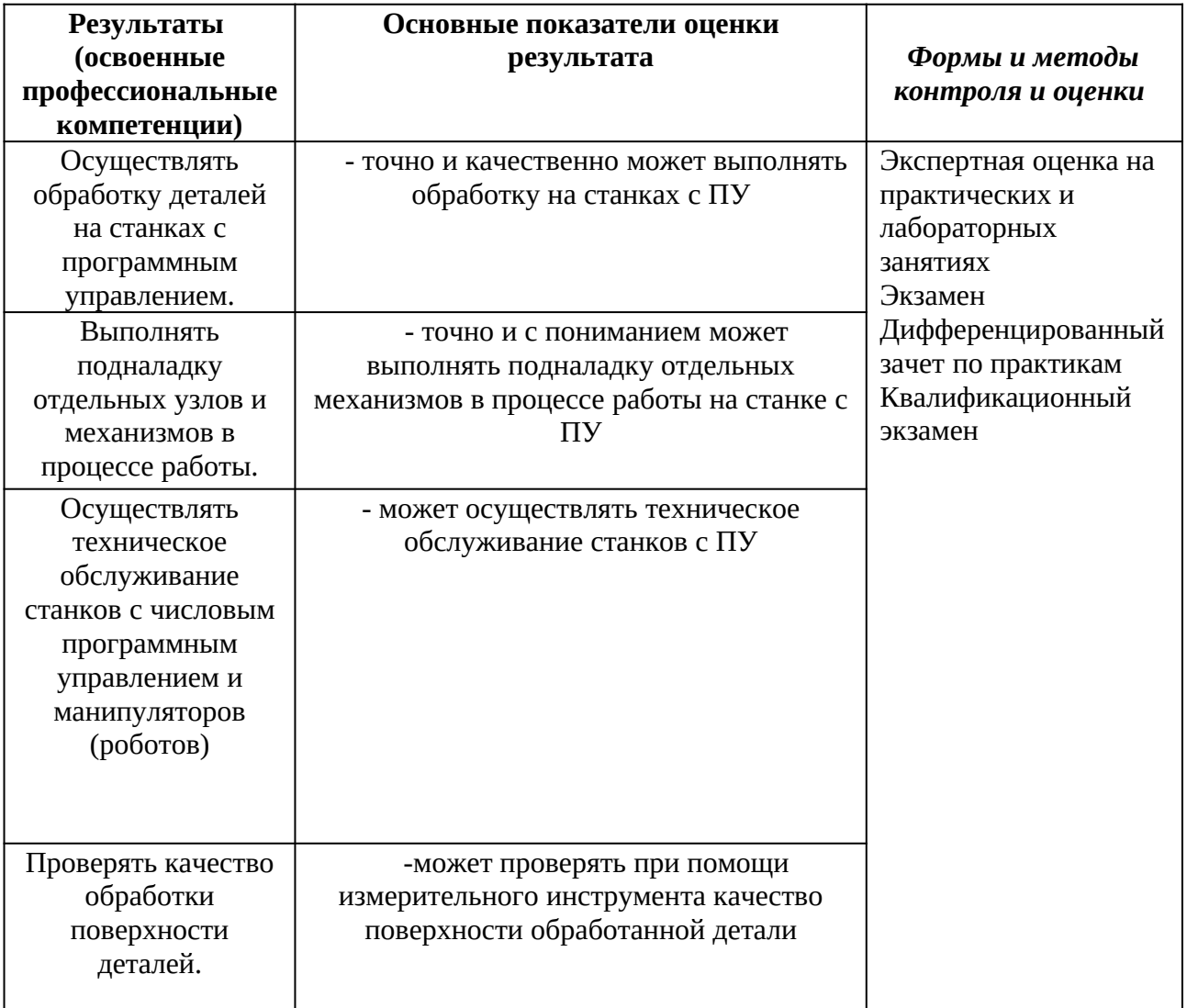

Формы и методы контроля и оценки результатов обучения должны позволять проверять у обучающихся не только сформированность профессиональных компетенций, но и развитие общих компетенций и обеспечивающих их умений.

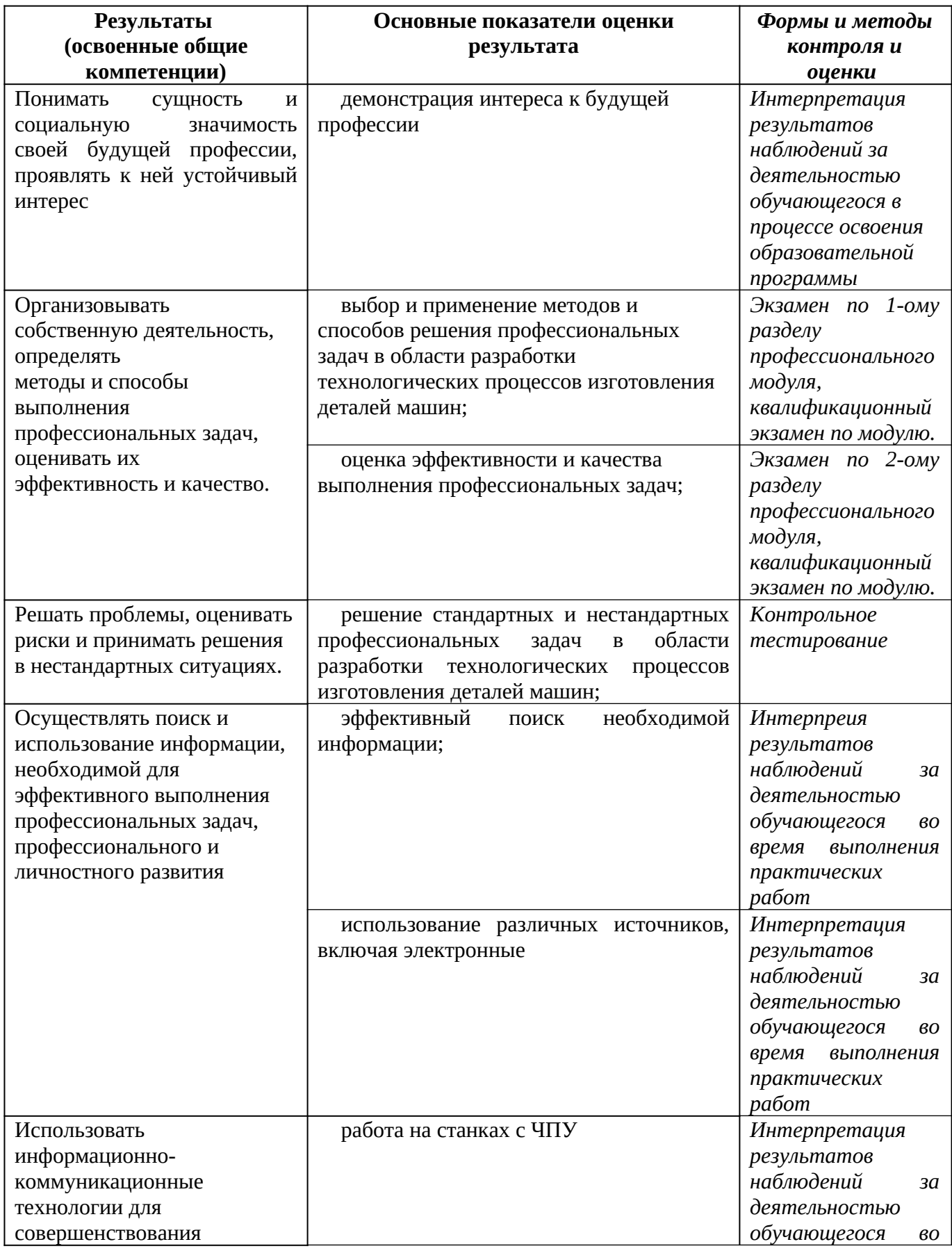

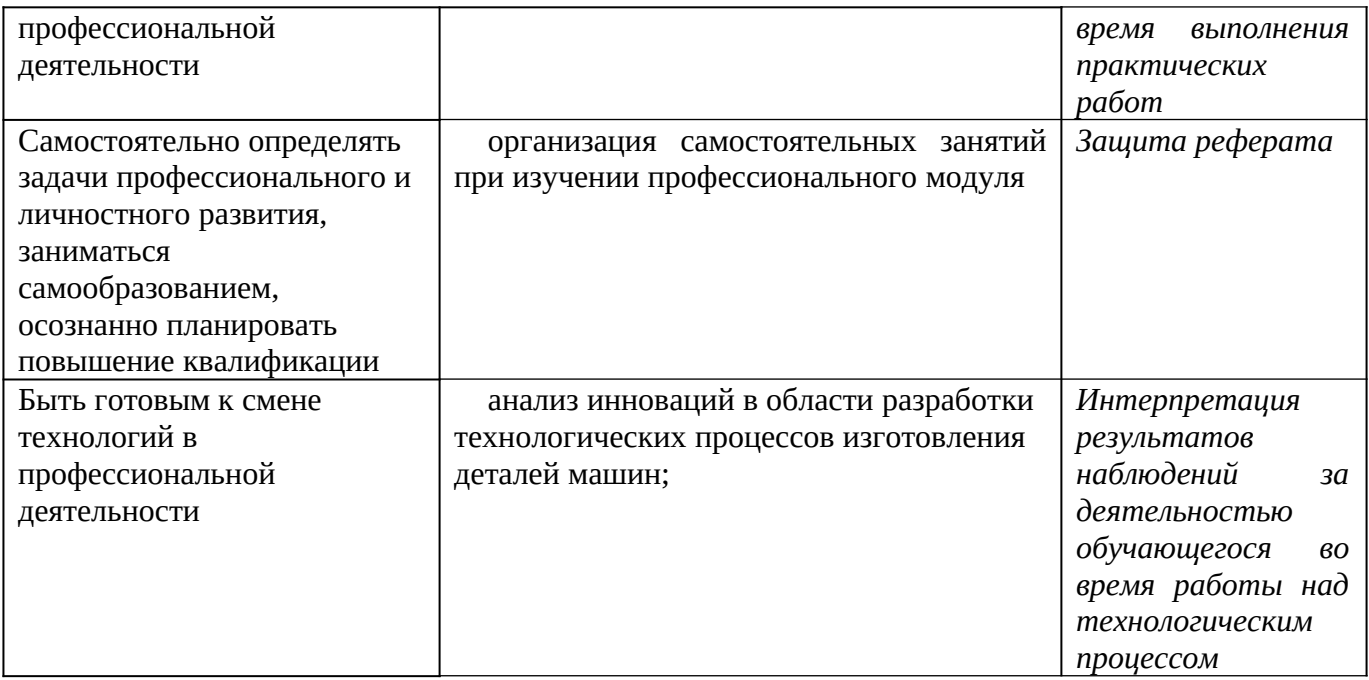